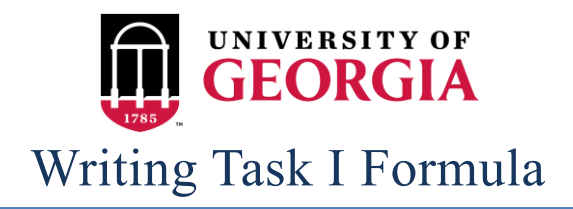

# *Formula to Succeed*

The Formula

## Paragraph 1:

- 1. Write one sentence telling us what the chart is about.
	- a. Do not copy the sentence above the chart, use your own words. Think of synonyms so you don't use the same word over and over again. If the chart is about temperatures, use the words temperature, climate, weather, atmospheric conditions, etc.
	- b. Make sure you give the time period in your sentence.
	- c. Make sure you include what measurement is being used "per million people", etc.
- 2. Write a sentence that describes the overall trend.
	- a. Overall trends do not talk about one part of the graph; they tell us what happened throughout the whole graph.

### Paragraph 2:

- 1. Illustrate the main stages in the trend. Write 2-3 sentences talking about the beginning of the time period or group of things and 2-3 sentences talking about the end of the time period or the second group of things.
	- a. These sentences can be a bit more specific and focus on specific times or groups instead of being overall general statements.
- 2. Be mindful here. Remember, you need 150 words and if you find that your essay is too short, this is the area you should add something. If you need more words, add in more details or break down your time periods or groups more, make more comparisons, etc.

### Paragraph 3:

- 1. Start your third paragraph by writing a concluding sentence.
	- a. Your concluding sentence should restate your overall trend statement IN DIFFERENT WORDS from step 2 in paragraph 1.

### Revision time:

Try to give yourself 2-4 minutes at the end to revise your essay. You may find when reading it over that you made an obvious easy-to-fix mistake (like writing that something increased when it really decreased) or saying it was measuring in millions when it was measured in tens of millions. Your score will definitely improve if you give yourself this time.